Adobe Photoshop CS3 Crack License Keygen Free Download PC/Windows [April-2022]

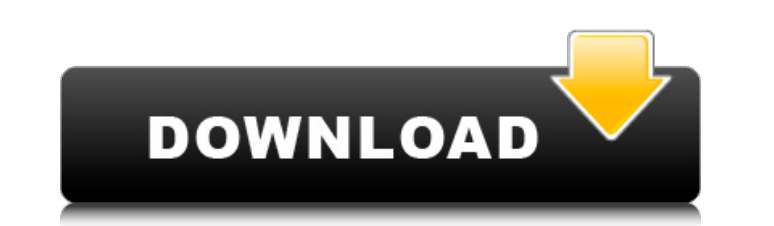

# **Adobe Photoshop CS3 With Serial Key [Latest]**

Creating special effects, adding special text to an image, or enhancing a printed photo requires Photoshop's sophisticated retouching tools. This powerful and detailed image editing program enables us to imitate and create Most professional photo-editing software suites provide similar features, but Photoshop is the most powerful and versatile tool out there for the consumer, pro, and artist alike. Although you can create finished images on and apply effects to see the results in Photoshop. Photoshop has a ton of features to help you decide which feature is best for a particular situation. No matter what type of image you're creating, Photoshop has a feature both the consumer and professional. It has a long history, which means that it's got a lot of features. And although those features aren't much use to an amateur, they can take your images to the next level if you have the menu (see Figure 2-1) in Photoshop gives you a list of all the commands that you can perform with the program, grouped by category. Throughout the program, the menus take up the entire top of the window so that you don't h feature makes it easy to quickly navigate to a menu of commands. \*\*Figure 2-1:\*\* The main menu offers a wide variety of commands and functions. All of Photoshop's features are available in the following categories: Tools a Tool Options categories include the following tools: Layers: This category gives you the ability to create layers and to add and arrange different layers. Adjustment Layers: Layers that control the brightness, contrast, an explore the features of layers. Tools: This category lists most of Photoshop's tools, including the crop tool, free-rotate and free-scale tools, masking tools, and more. Type: This category contains tools to work with text

This post includes all the information about how to Use Photoshop Elements 2019 on Windows and macOS. This post also includes more recent information on using Photoshop Elements 2020, The plugins available in the plugin ma on Windows & macOS Adobe Photoshop Elements 2018/2019 is only available for Windows and macOS. So, if you're a Mac user or a Windows user, we are going to share the steps to download Photoshop Elements 2019 on Windows and available and what to edit or create using Adobe Photoshop Elements 2019. What to edit or create in Photoshop Elements 2019: It's great because Photoshop Elements 2019 is filled with amazing graphic editing tools. In this 2019 on Windows & macOS The software itself has been left in the default settings. Create and Edit photos The features that I've mentioned above, such as the tools I mentioned earlier in this post, are all available in the where you can take a photo. You can edit the photo, crop, rotate, etc. The tool where you can take a photo. You can edit the photo, crop, rotate a photo. You can edit the photo, crop, rotate, etc. Style: Where you can styl HTML code of a photo. Create: Where you can add text and objects to a photo. Where you can add text and objects to a photo. Artistic: Where you can add strokes to a photo. You can also use the other brushes. Where you can can apply photo effects. Where you can apply photo effects. Adjustments: Where you can apply color adjustments. Where you can apply color adjustments. Effects: Where you can apply filters to your images. Where you can appl and create custom shapes. Where you can select and trace paths, draw shapes and 388ed7b0c7

## **Adobe Photoshop CS3 Crack+ License Keygen X64**

# **Adobe Photoshop CS3 Crack + Serial Number Full Torrent X64**

Q: How to serialize a object with unused properties I have a situation where I want to serialize an object, but I want to skip some properties (e.g. ID). The best solution I've come up with so far is to make a copy of the can just set the properties I don't want serialized to false? EDIT: To clarify, the object being serialized is not the same object as the one being deserialized. The object, with a subset of the properties of that object b through a fluent interface, you should define an interface that has them, and write a class that implements that interface. public interface IFoo { string Name { get; set; } } // Somewhere else you could do this: Foo foo = And now in your code: var nonSerialized = new Foo(); var result = Serializer.Serialize(foo); // and later: var deserialized = Serializer.Deserialized from on which the server is accessible through the public IP, and this s separate range. On the server, I have a virtual guest OS (MSP430) running which is connected to a GPIO which can be controlled by the VirtualGuest software. I have set the server to a private IP and assigned the private IP connect to the WAN. I have a port forwarding configuration on the PC, to which I can access the server through ssh. For example, the IP of the PC is 192.168.0.33. And I have a Router configuration that allow port 22 of 192

Note If you have difficulty with this process, check out the helpful tutorial at `www.cs.dartmouth.edu/~hc/book/` entitled "The Fuzzy Cutter: Making Perfect Brushes." Figure 6-4 shows the results of using the Clear Brush a Paint Bucket. # Editing Text You can make text look better using the Text tool. The Text tool, located in the toolbox, is simply an alternate way to edit text. There are a few ways to edit text with the Text tool, but perh You can make text larger or smaller using the Type tool. This is often a handy technique when you

## **What's New in the?**

### **System Requirements:**

---------------------------- Mac OS X 10.9.0 (Mavericks) or later Windows 7, 8, 10 (32-bit & 64-bit) Intel or AMD processor 1 GB RAM 2 GB HD space Game Features: ----------------------------- - Create a character that is able to experience the incredible city of Edo in a new and unique way. - Ukiyo-e, the world of the Samurai in Edo, and the edgy and

#### Related links:

<http://www.kiwitravellers2017.com/2022/07/05/photoshop-2021-version-22-4-3-crack-patch-serial-number-full-torrent-download/> <https://bodhibliss.org/adobe-photoshop-express-jb-keygen-exe-product-key/> <https://meuconhecimentomeutesouro.com/photoshop-2022-version-23-0-1-keygen-download-mac-win/> [https://gentle-sea-63474.herokuapp.com/Photoshop\\_2021.pdf](https://gentle-sea-63474.herokuapp.com/Photoshop_2021.pdf) <https://friendly-loonie-02042.herokuapp.com/lanwar.pdf> [https://intense-headland-29803.herokuapp.com/Adobe\\_Photoshop\\_2021\\_Version\\_223.pdf](https://intense-headland-29803.herokuapp.com/Adobe_Photoshop_2021_Version_223.pdf) <https://versiis.com/40389/adobe-photoshop-cc-2018-serial-number/> <https://www.yesinformation.com/adobe-photoshop-cc-2015-version-17-product-key-product-key/> <https://teenmemorywall.com/adobe-photoshop-cc-2015-crack-keygen-with-keygen-for-pc/> [https://red-canoe-21861.herokuapp.com/Adobe\\_Photoshop\\_2022.pdf](https://red-canoe-21861.herokuapp.com/Adobe_Photoshop_2022.pdf) <https://baybenmx.com/2022/07/05/photoshop-cc-2015/> <https://safe-scrubland-86047.herokuapp.com/lyvbeat.pdf> <http://babussalam.id/?p=18098> <http://myquicksnapshot.com/?p=20441> <http://www.xpendx.com/2022/07/04/adobe-photoshop-2021-version-22-5-1-crack-exe-file-activator-download-pc-windows/> <https://pur-essen.info/2022/07/05/adobe-photoshop-2021-version-22-0-1-keygen-free-download-win-mac-2022/> <https://pavelignatov937.wixsite.com/precdyhighprom/post/photoshop-2022-version-23-keygenerator-mac-win-latest> <https://solaceforwomen.com/photoshop-2021-version-22-1-1-crack-full-version-pc-windows-2022-new/> [https://obscure-chamber-07315.herokuapp.com/Adobe\\_Photoshop\\_2021\\_Version\\_224.pdf](https://obscure-chamber-07315.herokuapp.com/Adobe_Photoshop_2021_Version_224.pdf) [https://lit-mesa-48547.herokuapp.com/Photoshop\\_CC\\_2015\\_version\\_16.pdf](https://lit-mesa-48547.herokuapp.com/Photoshop_CC_2015_version_16.pdf) <https://coleccionohistorias.com/2022/07/05/photoshop-2021-version-22-5-1-patch-full-version-product-key-full-mac-win/> [http://s3.amazonaws.com/videoondemand-source-8vbop216albp/wp-content/uploads/2022/07/05054634/Photoshop\\_2021\\_Version\\_2241\\_X64\\_April2022.pdf](http://s3.amazonaws.com/videoondemand-source-8vbop216albp/wp-content/uploads/2022/07/05054634/Photoshop_2021_Version_2241_X64_April2022.pdf) <https://advantageequestrian.com/2022/07/adobe-photoshop-2021-version-22-0-1-universal-keygen-with-full-keygen-free-download-mac-win/> <https://swisshtechnologies.com/adobe-photoshop-cc-2019-version-20-crack-mega-win-mac/> [http://www.caribbeanequipmenttraders.com/wp-content/uploads/2022/07/Adobe\\_Photoshop\\_CS3.pdf](http://www.caribbeanequipmenttraders.com/wp-content/uploads/2022/07/Adobe_Photoshop_CS3.pdf) <https://www.aveke.fr/wp-content/uploads/2022/07/alatwas.pdf> <https://healthyimprovementsforyou.com/photoshop-cs3-crack-activation-code-activation-key-latest-2022/> <http://masterarena-league.com/wp-content/uploads/2022/07/yeshhaml-1.pdf> <https://www.camptalk.org/wp-content/uploads/2022/07/janvin.pdf> <https://arcane-wave-18287.herokuapp.com/zabdchan.pdf>